## **© CANFIELD Imaging Systems** a division of Canfield Scientific, Inc.

253 Passaic Avenue, Fairfield, New Jersey 07004-2524 USA

phone (USA) 800.815.4330 · phone +1.973.276.0336 · fax +1.973.276.0339 · e-mail: info@canfieldsci.com · www.canfieldsci.com

## **Lab Imaging System – Sample Command Sequences**

- 1. The Lab Imager is an open platform device, controllable with Terminal Emulation programs with commands for sending and receiving data (text strings). The sample code below only provides the Lab Imager command text strings which need to be included in your Terminal Emulator's commands.
- 2. **It is strongly recommended that your Terminal Emulation program be configured to receive and display responses from the Controller.** Controller responses are informative and are especially important to assure Filter Wheels have finished moving.
- 3. Monitoring for the Controller's SYNC response is necessary when using multi-modality sequences which must wait for the current modality's image capture before changing set-up for the next image (see Example 2).
- 4. It is recommended to wait for the Controller's response to a command before sending a new command.
- 5. Depending upon on your set-up, use of delays between commands may be necessary to allow for smooth communications between the controller and the computer. Delays of 0.02 seconds are typical.

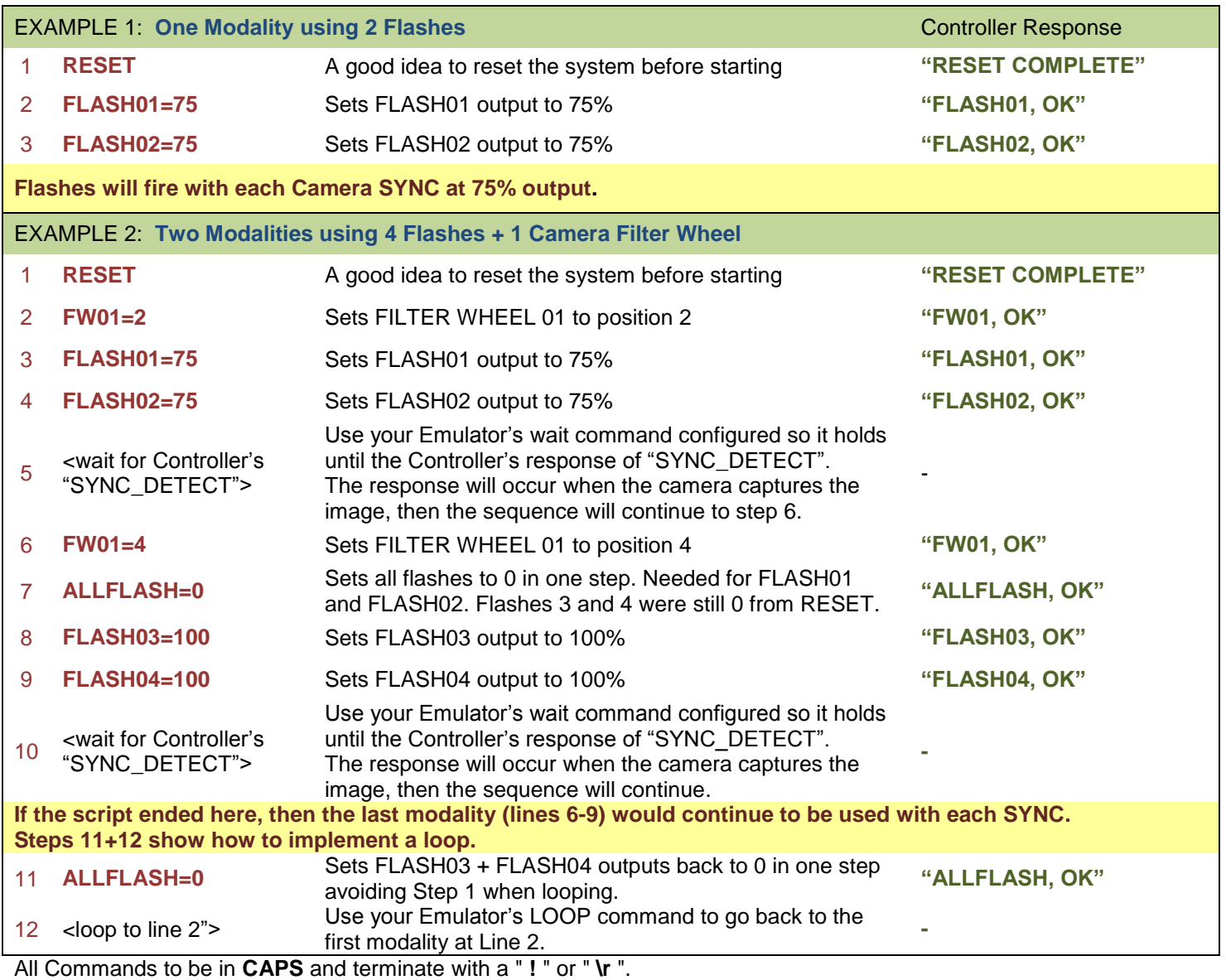

Controller is recognized on a **COM** port via the embedded USB to serial converter.

Communication **Baud Rate** = **38400** with **no flow control** and **no parity check**.

Send one command at a time. Wait for the Controller's response between commands.